# **Getting Started with Amazon DynamoDB**

#### Create Your First Table Using the DynamoDB Console

Seayoung Rhee and Pete Naylor

March 13, 2020

## Introducing the Presenters

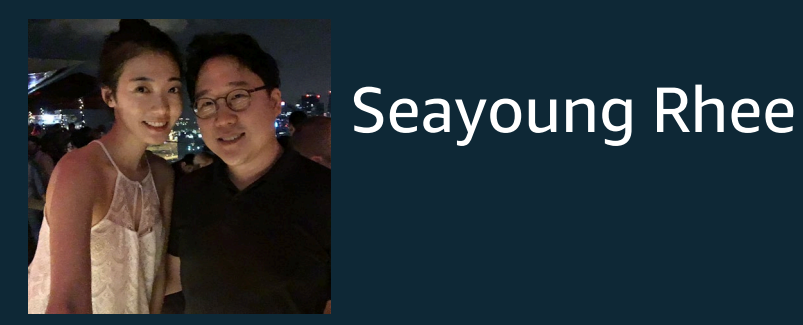

#### Sr Technical Education Manager for AWS Databases

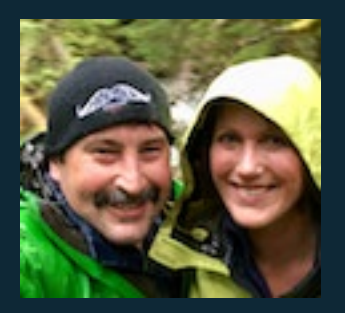

Pete Naylor **M**@nosql\_here

Sr Specialist Solutions Architect for Amazon DynamoDB

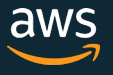

## Episode Plan

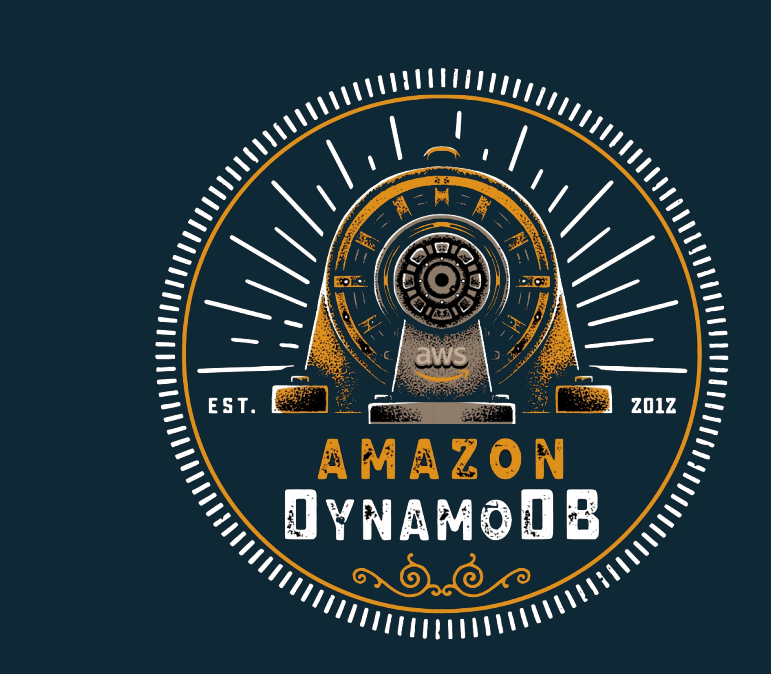

Create Your First Table Using the DynamoDB Console

Query and Manage DynamoDB Tables Using Python

Model a DynamoDB Database for a Gaming Application

Model a DynamoDB Database for a Mobile App

Build a Modern, Serverless Application

# Databases, Tables, and DynamoDB Terminology

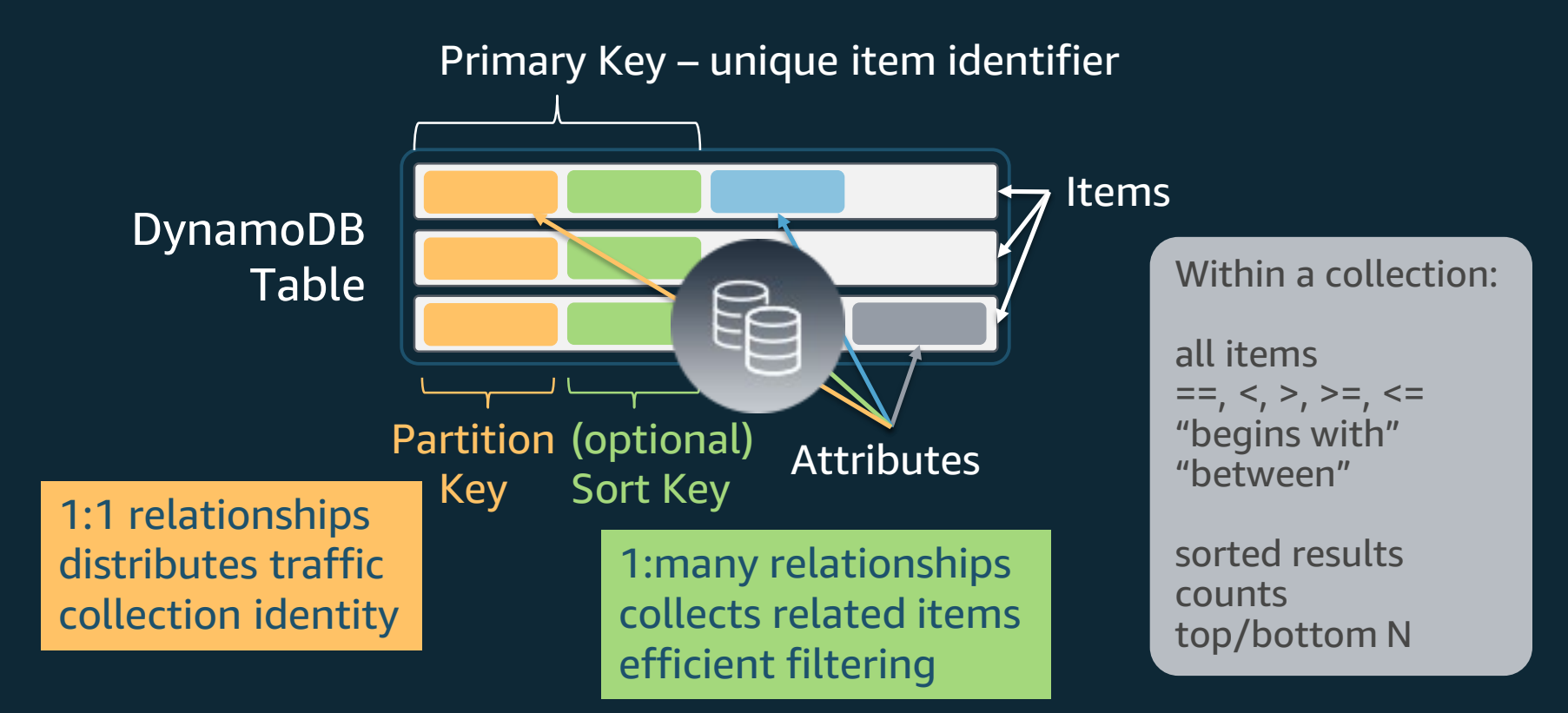

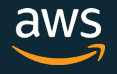

# Simple Key Table

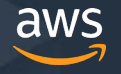

#### Basic Composite Key Table and Queries

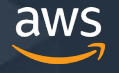

#### Advanced Composite Key Table and Queries

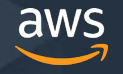

# Tune in next time…

Query and Manage DynamoDB Tables Using Python

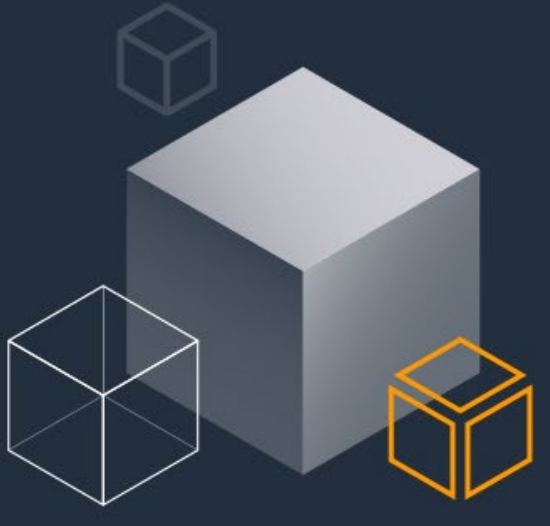

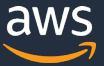